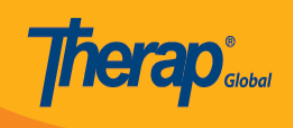

# **Maelezo ya majukumu**

Mtumiaji anaweza kufanya kitendo katika mfumo wa Therap ikiwa mtumiaji amepewa jukumu maalum ndani ya jukumu la super role.

Maelezo ya kuhusu killa jukumu linaidhinisha nini yameorodheshwa chini:

#### **Health Tracking**

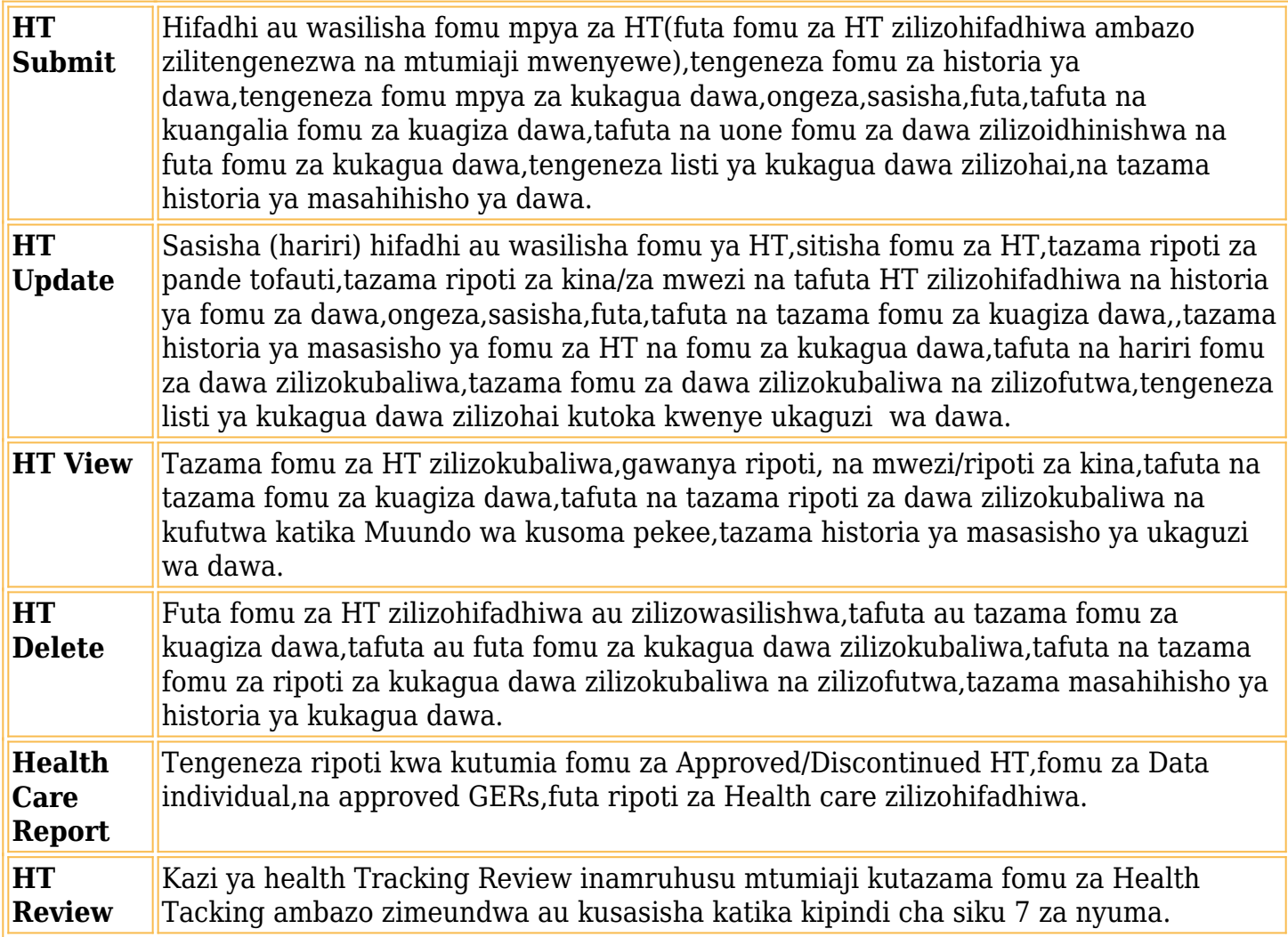

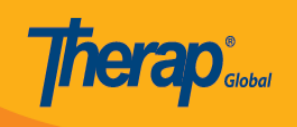

## **Individual Data**

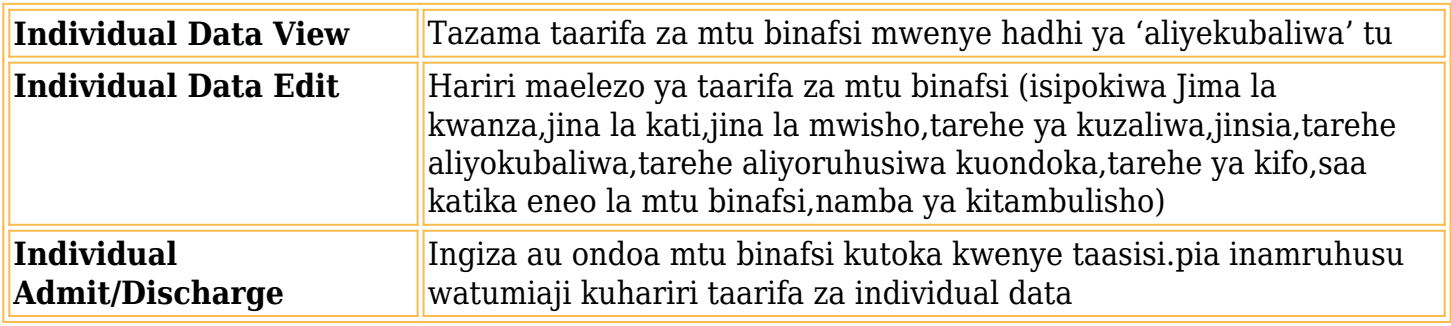

#### **Individual Home**

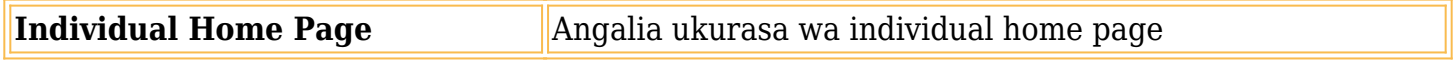

### **ISP Data**

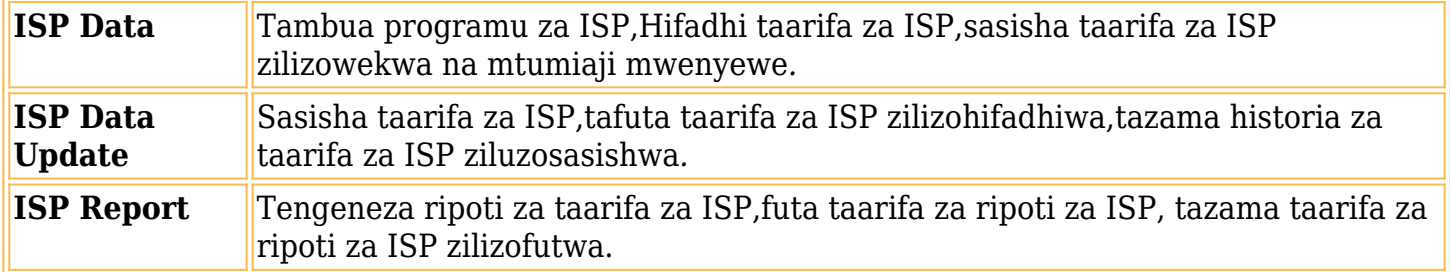

# **ISP Program**

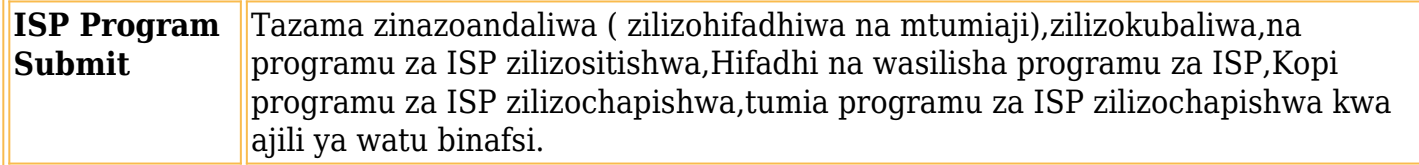

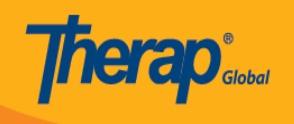

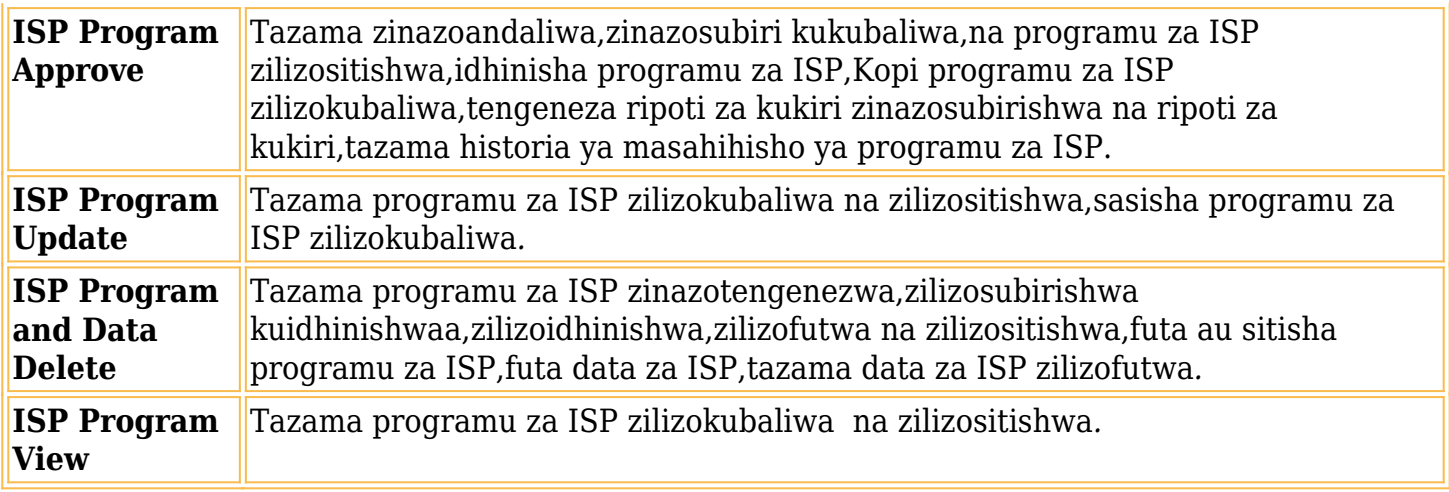

# **T-Log**

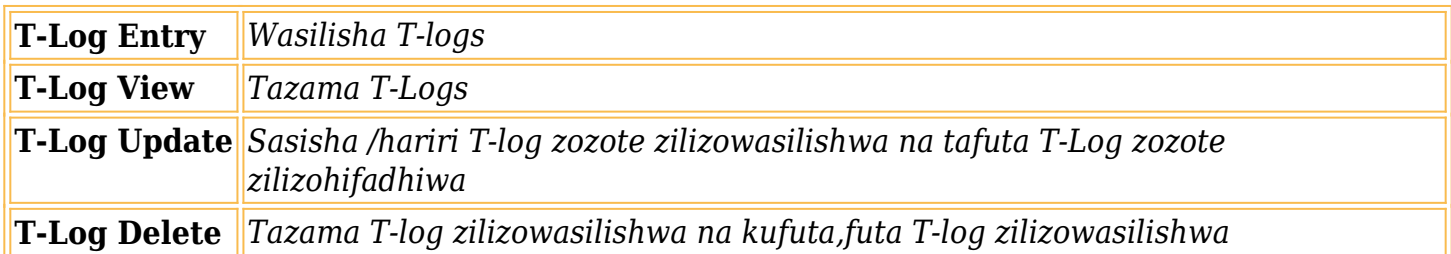

*Maelezo ya ziada yatapatikana kwenye [tengeneza n](https://www.therapglobal.net/user-guide/english-user-guides/manage-super-role/)[a hariri u](https://www.therapglobal.net/user-guide/english-user-guides/edit-super-role/)kurasa wa majukumu makuu*